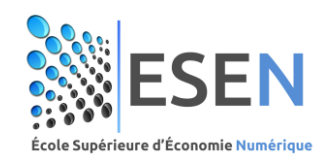

# **AVIS Orientation des étudiants inscrits en L2 Business Computing**

L'ESEN organise le concours d'orientation des étudiants inscrits en L2 Business. Les parcours disponibles sont (1) Business Intelligence, (2) Business Information Systems et (3) E-Business.

Les étudiants doivent définir un ordre de choix entre les trois parcours. L'orientation sera effectuée selon l'ordre du mérite calculé à travers les scores spécifiques de chaque parcours tout en tenant compte des capacités définies. Une réunion d'information est planifiée pour présenter les trois parcours et pour éclaircir tout le processus.

## **I. Présentation des parcours et des capacités relatives**

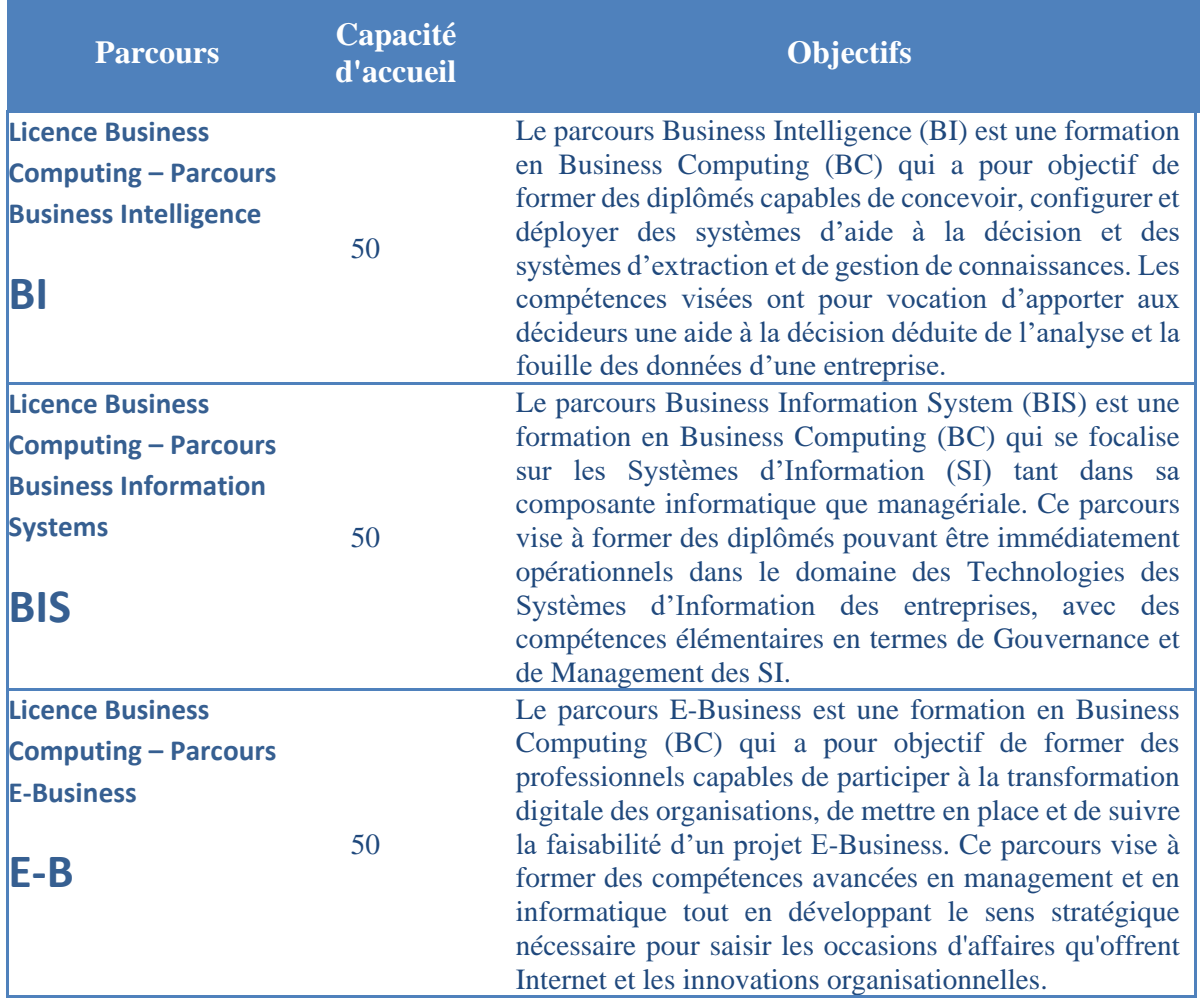

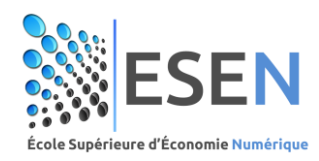

## **II. Calendrier du processus d'orientation**

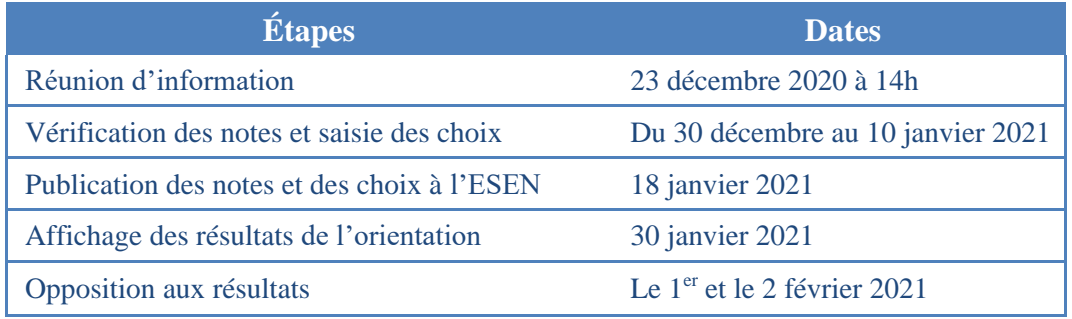

### **III. Scores utilisés pour chaque parcours**

Le classement des étudiants se fait selon le score suivant :

 $Score = SG + SS$ 

Le score global (SG) est défini ainsi :

- Pour les étudiants ayant réussi leur L1 en session principale :
	- $SG = 3 \times ML1SP + CP + MAX((ASD1+ASD2)/2.CrtP)$
- Pour les étudiants ayant réussi leur L1 en session de rattrapage

 $SG = (2 \times ML1SP + ML1SR) + (2 \times CP + CR)/3 + MAX((ASD1+ASD2)/2,CrtP)$ 

Le score spécifique (SS) est défini ainsi :

**Pour le BIS :**  $SS = Intro. SI<sup>1</sup>$ 

**Pour le BI :**  $SS = Math1<sup>2</sup>$ 

**Pour le E-B :**  $SS =$  Intro. E-C<sup>3</sup> (SS=PrinGest<sup>4</sup> pour les étudiants ayant étudié en L1 dans un établissement autre que l'ESEN, et n'ayant pas eu l'élément Intro. E-C dans leur cursus.)

### **IV. Les étudiants redoublants en L2**

Les étudiants redoublants en L2, n'ayant pas suivi le parcours unifié en Business Computing au titre de l'année universitaire 2020/2021, seront orientés selon un processus outre que celui des étudiants ayant le statut nouveau. Ces étudiants feront leurs choix et seront ensuite orientés par ordre de mérite selon le score suivant :

- Pour les étudiants ayant réussi leur L1 en session principale :

 $SG = 3 \times ML1SP + CP + (Prog1+Prog2)/2$ 

Pour les étudiants ayant réussi leur L1 en session de rattrapage

 $SG = (2 \times ML1SP + ML1SR) + (2 \times CP + CR)/3 + (Prog1+Prog2)/2$ 

<sup>&</sup>lt;sup>1</sup> Note finale obtenue à l'élément Introduction aux Systèmes d'Information.

<sup>2</sup> Note finale obtenue à l'unité Mathématiques 1.

<sup>3</sup> Note finale obtenue à l'élément Introduction du E-Commerce.

<sup>4</sup> Note finale obtenue à l'élément Principes de Gestion.

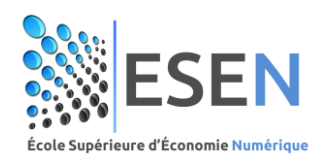

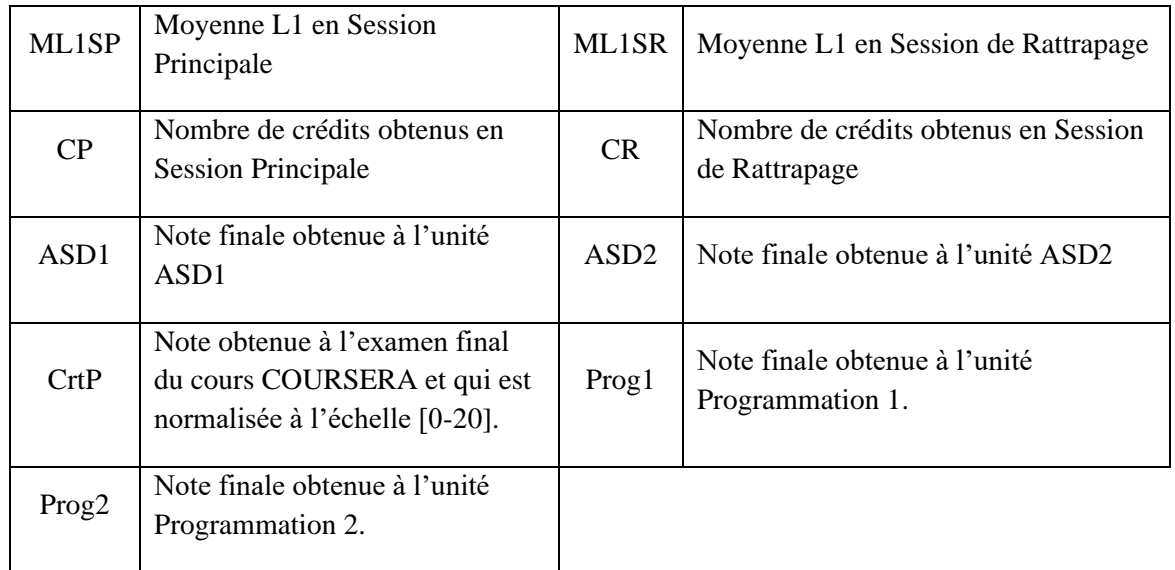

**Tableau des notations**